### **Flow Control and Basic RegExs**

#### 3/31/2008

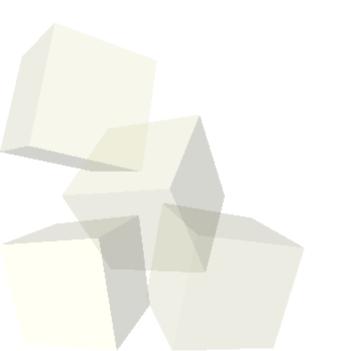

# **Opening Discussion**

- Do you have any questions about anything?
- I've redone the schedule to reflect content in the book we are using and spread it out to fit our needs.
- Notes on peer review panels and different systems.
  - NASA
  - NSF
  - NIH

# **Conditionals in Perl**

- Perl has the standard if statement that you are used to.
  - Use the normal comparison operators for numbers.
  - For string data you use letter symbols. Use eq for equality.
- The if can follow a single statement.

control.

- Format with if in front requires curly braces so they have elsif.
- There is also an unless that works like if, but the action happens when it is false. This exists because Perl programs don't like to use not.
  Boolean operators and, or, not are in English, not symbols. Short circuit so can be used for flow

## Loops in Perl

- Perl has a full compliment of loops. Most are just like what you are used to in C family language.
- while loop is the same.
- do-until instead of do-while.
- for loop is the same.
- for each loop is different and goes through the elements of a list. We saw how to use that one last class.

# **Writing Files**

- We saw how to use open to open a file for reading and then how to read from it.
- If you precede the file name with a ">" the handle will be for writing. (It's like directing output of a program to file in Linux.)
- That deletes and existing file. Use ">>" to append. (Also like Linux.)
- The file handle becomes the first argument to print. There is no comma after the handle.

- Regular Expressions are a really big deal in Perl. They are a significant part of why so many people use Perl.
- Regular expressions can be used with several types of operations.
- Matching put the matching expression between matched symbols, typically //.
- Substituting The normal format is s/// where after the first / you put the expression to match and after the second / is what to replace it with. Put a g at the end to substitute multiple. An i to ignore case.
- Transcription replace chars using tr///.

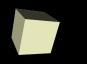

# **Binding for RegExs**

By default a regular expression will happen on the variable \$\_\_. To make it happen on something else use the binding operator, =~.

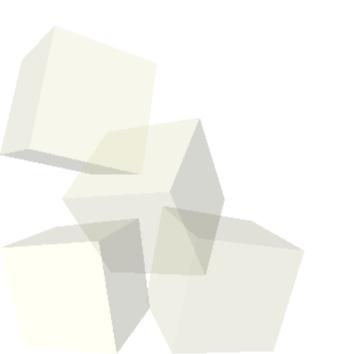

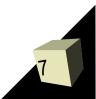

# **Closing Remarks**

I think you know enough Perl to take a quiz now so we will have quiz #4 next class.

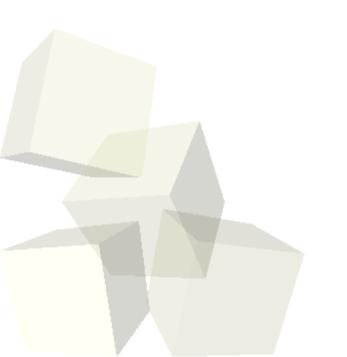